## HREF **HREF**

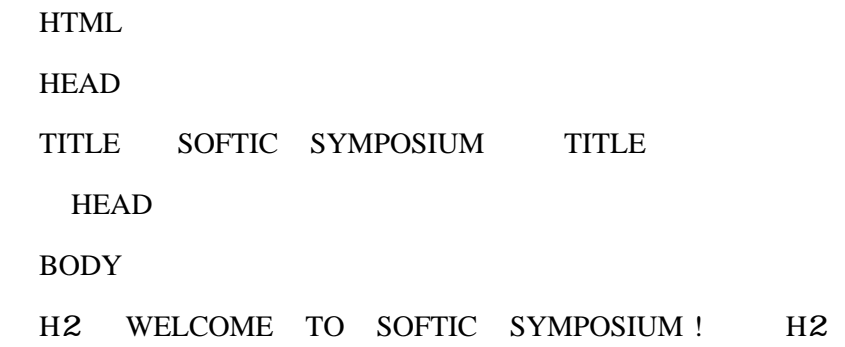

118 H5 REFERENCES H5> 119 A  $HREF = " http://www. abcbook. co. jp/ioec$ S. OFTIC " ISSUE ON ELECTRONIC COMMERCE " A 120

118 119

REFERENCES

S. OFTIC" ISSUE ON ELECTRONIC COMMERCE"

S. OFTIC

abcbook.co.jp/ioec